бенность позволяет получить замкнутую систему уравнений для определения величин давлений и расходов в местах соединения гидравлических элементов.

Таким образом, порядок системы уравнений определяется следующим образом: пусть гидравлическая схема гидравлической системы с объемной адаптацией к нагрузке содержит узел регулируемого насоса с чувствительным к нагрузке управляющим золотником  $N_{\mu}$ , узел вспомогательного блока  $N_{\mu}$ , узел основных распределителей  $N_{\text{on}}$ , узел потребителей  $N_{\text{n}}$ , узел клапанной группы  $N_{\text{K}}$ , узел гидравлических линей  $N_{r,n}$ , обозначив через  $n_i$  число ходов золотника *i*-го распределителя, то получаем следующий порядок уравнений:

$$
N = N_{\rm H} + N_{\rm B,6} + N_{\rm o,p} + N_{\rm n} + 4N_{\rm k,r} + 34N_{\rm r,r} + \sum_{i=1}^{N_{\rm spl}} n_i + \sum_{i=1}^{N_{\rm sp2}} n_i + 2\sum_{i=1}^{N_{\rm sp3}} n_i.
$$
 (6)

В результате построения структурной схемы гидравлической системы с адаптацией к нагрузке и выбору основных математических моделей гидравлических элементов формируется математическая модель исследуемой гидравлической системы с объемной адаптацией к нагрузке для случая равномерного распределения суммарного расхода, настроенного на исполнительных органах в течение рабочего цикла.

Литература

- 1. Гидросистема мобильной машины: пат. RU 2276237 С2 / В. П. Баторшин, Е. С. Голоскин, A. M.  $T$ erpob.  $-2004 - 8c$ .
- 2. Бажин, И. И. Автоматизированное проектирование машиностроительного гидропривода / И. И. Бажин, Ю. Г. Беренгард, М. М. Гайцгори; под общ. ред. С. А. Ермакова. - М.: Машиностроение, 1988. - 312 с.
- 3. Попов, Д. Н. Динамика и регулирование гидро- и пневмосистем : учеб. для вузов по специальностям «Гидропневмоавтоматика и гидропривод» и «Гидравлические машины и средства автоматики» / Д. Н. Попов; 2-е изд., перераб. и доп. - М.: Машиностроение, 1987. - 464 с.

## 3D-ВИЗУАЛИЗАЦИЯ ЦИФРОВОГО ОТКЛИКА РЕЗУЛЬТАТОВ КОМПЬЮТЕРНОЙ ТОМОГРАФИИ КЕРНА (НА ПРИМЕРЕ КЕРНА РЕЧИЦКОГО МЕСТОРОЖДЕНИЯ ПРИПЯТСКОГО ПРОГИБА)

## Н. В. Бочаров

Учреждение образования «Гомельский государственный технический университет имени П. О. Сухого», Республика Беларусь

## Научный руководитель И. Н. Степанкин

В настоящее время во многих нефтегазовых компаниях активно развивается технология «Цифровой керн». Цифровое моделирование керна становится одним из традиционных лабораторных исследований, а иногда является единственно возможным, так как традиционные испытания имеют ряд недостатков: невозможность проведения множественных экспериментов на одном образце и, как следствие, неполное описание всех свойств образца; ограниченность воссоздания пластовых условий в лаборатории; сложность, а иногда и невозможность получения и обработки качественного кернового материала. Данный метод изучения позволяет на основе данных исследования структуры образцов высокоточным оборудованием создавать компьютерные модели кернов и их структуры, а также моделировать протекающие в них процессы.

В статье представлена методика создания 3D-модели керна Речицкого месторождения на основе изображений, полученных после восстановления цифрового отклика компьютерной томографии (КТ), с целью дальнейшего решения различных геомеханических, петрофизических и гидродинамических задач.

Главным преимуществом метода рентгеновской КТ, помимо общей количественной оценки объема пустотного пространства, является визуализация внутренней структуры горной породы без разрушения образца. В размерной цифровой модели выделяются поры, каверны, трещины, а также участки матрицы с различной плотностью с соблюдением исходного природного масштаба. Для создания серии снимков образец помещают в держатель, который медленно вращается вокруг одной из осей на 360°. От скорости вращения зависит количество снимков и качество итоговой модели. Снимок представляет собой полутоновые изображения, в которых яркость характеризует степень поглощения рентгеновского излучения. Степень поглощения зависит от физических свойств горной породы, чаще всего плотности [1].

Существует зависимость между размерами образца керна и качеством его КТ. Чем меньше образец, тем больше разрешение съемки и, соответственно, получается модель с большей детализацией. Можно выделить два основных масштаба детализации: макроструктура и микроструктура. Выбор уровня детализации определяет какие задачи можно решать, используя ту или иную модель. Томография стандартных образцов керна (*d* = 30 мм и более) соответствует макроуровню и позволяет изучать структуру с крупными порами, кавернами, трещинами и различными включениями без учета микропористости. Томография образцов с диаметром менее 30 мм (как правило, 15, 9, 4 или 3 мм), включая частички шлама и сколы, соответствует микроуровню и позволяет изучать структуру, выделяя зерна матрицы породы, цементирующие вещества, микропоры и микротрещины. Уменьшение модели (соответственно, увеличение разрешения) способствует существенному повышению объема и качества информации, хранящейся в снимках. Возрастает детализация морфологии цифрового отклика, но увеличивается объем файла. Например, объем одного снимка стандартного образца  $(d = 30 \text{ nm})$  составляет около 2 Мб и общий объем стека – около 4–5 Гб, а объем снимка образца 4 мм составляет около 20 Мб и объем стека – около 80 Гб. Данный факт указывает, на то, что изучение более детализированных структур требует очень больших вычислительных мощностей.

При создании 3D-модели керна можно выделить следующие этапы: подготовка образца и последующая КТ, фильтрация (удаление шумов) полученных изображений, сегментация и создание объемной модели.

Рассмотрим пример. Для исследования был выбран образец керна № 7862 524 скважины 5–6 пачки Речицкого месторождения длиной 61,76 мм и диаметром 29,92 мм (рис. 1). Образец отсканирован на рентгеновском компьютерном томографе Procon X-ray CT-ALPHA с размером вокселя 28,8 мкм. В результате сканирования было получено 2287 проекций. Затем данные проекции были преобразованы в 16-битные изображения TIFF-формата в оттенках серого. В программе ImageJ 16-битный стек был переведен в 8-битный, эта операция позволяет уменьшить объем стека в два раза. Затем этот стек был импортирован в программный комплекс Avizo для дальнейшей обработки.

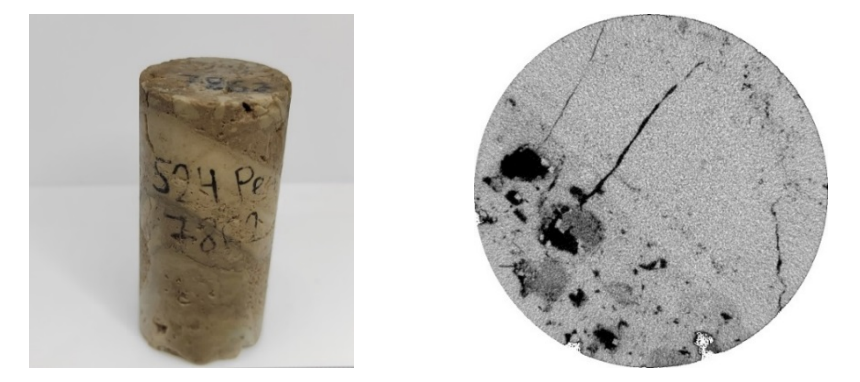

*Рис. 1.* Фотография образца (слева) и одна проекция КТ (справа)

Следующим этапом является фильтрация (удаление шумов) изображений. В Avizo представлен большой список различных средств фильтрации, такие как Гауссовский фильтр, фильтр анизотропной диффузии, медианный фильтр, фильтр нелокального среднего (Non-Local Means Filter) и др. После сравнения был выбран фильтр нелокального среднего, он является классическим средством удаление шумов и улучшения качества изображения.

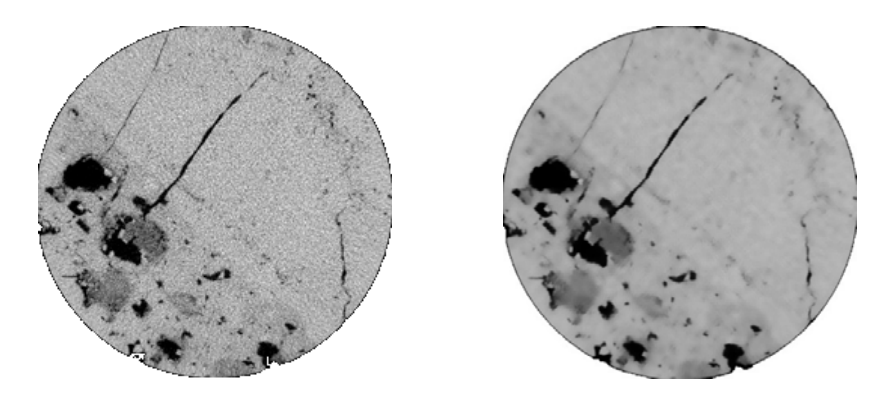

*Рис. 2.* Изображение до (слева) и после (справа) фильтрации

Далее необходимо сегментировать изображения, т. е. выделить различные фазы. В данном примере мы выделяли твердую фазу и пустотное пространство. При сегментации мы сравнивали два метода: метод порогового значения (Threshold) и метод водораздела (Watershed). Суть метода порогового значения в том, что он выделяет пиксели выше или ниже заданного значений оттенка серого. Метод водораздела основывается на предыдущем, с некоторыми заметными улучшениями. Так как мы работаем с 8-битными изображениями, то в базовой контрастности изображения учитывается 255 оттенков серого цвета, без использования цветовой гаммы всего физического спектра. Были установлены следующие граничные условия по пороговым значениям контрастности в оттенках серого цвета: для пустотного пространства 0–50 единиц, для твердой фазы 50–255 единиц. После сегментации получены карты полей меток (бинарные изображения), представляющие собой векторную интерпретацию объемного набора вокселей (рис. 3). После анализа бинарных изображений был сделан вывод, что при одинаковом значении оттенка серого, той или иной фазы, сегментация методом водоразделов является более точной.

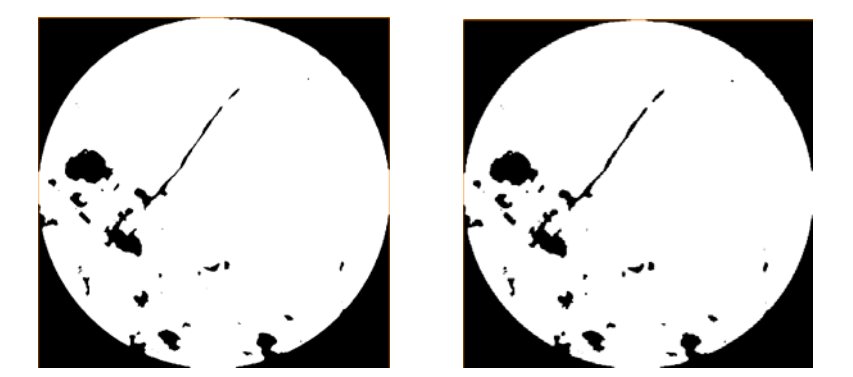

*Рис. 3*. Сегментированное (бинарное) изображение методом порогового значение (слева) и водораздела (справа). Белым цветом выделена твердая фаза, черным цветом – пустотное пространство и задний фон

Последним этапов является создание 3D-модели (поверхности) по бинарным изображениям.

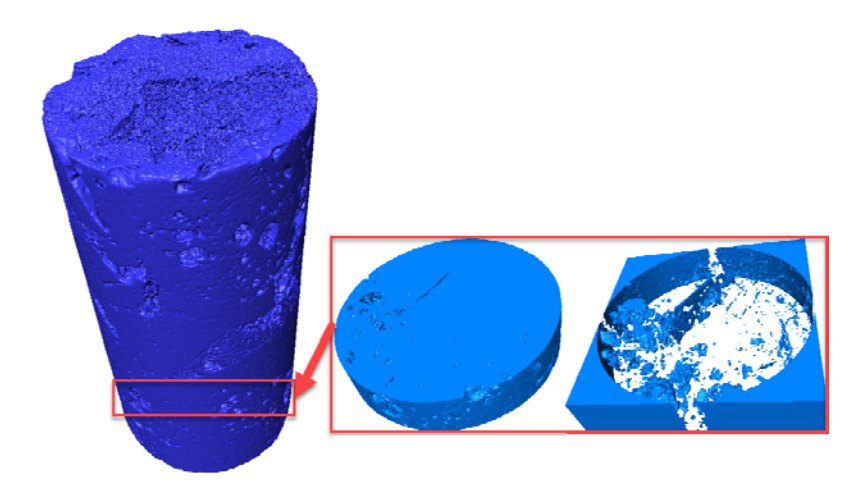

*Рис. 4.* 3D-модель образца № 7862 524 скважины Речицкого месторождения

Полученные структуры сохраняются в STL-формате для дальнейшего хранения и работы, которая включает в себя конечно-элементный анализ и моделирование различных процессов.

Цифровизация нефтегазовой отрасли является главным приоритетом научной деятельности многих компаний. Построение 3D-модели керна на основе снимков компьютерной томографии является первым основным этапом в построении его цифрового двойника, при помощи которого можно решать множество производственных задач. Их реализация уже сегодня включает построение цифровых кернов для проведения геомеханического, петрофизического и гидродинамического моделирования.

Литература

1. Савицкий, Я. В. Современные возможности метода рентгеновской томографии при исследовании керна нефтяных и газовых месторождений / Я. В. Савицкий // Вестн. Перм. нац. исследоват. политехн. ун-та. Геология. Нефтегазовое и горное дело. – 2015. – № 15. – С. 28–37. DOI: 10.15593/2224-9923/2015.15.4.